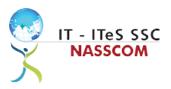

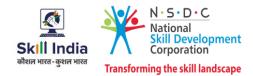

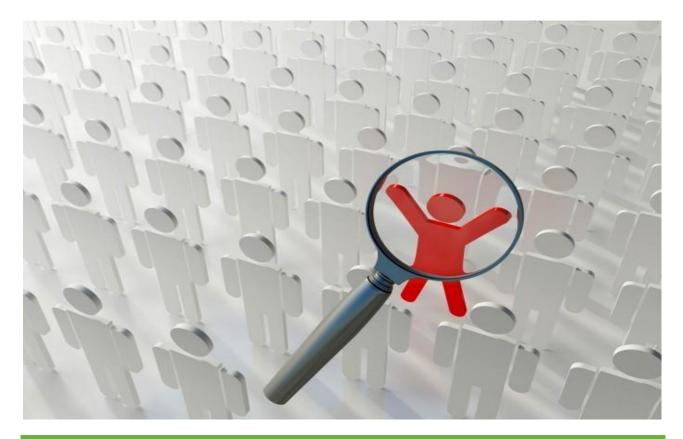

# **Model Curriculum**

QP Name: Sr. Associate-F & A Complex

QP Code: SSC/Q2302

QP Version: 2.0

**NSQF Level: 5** 

Model Curriculum Version: 1.0

IT-ITeS Sector Skills Council NASSCOM | Plot No – 7, 8, 9 & 10, Sector 126, Noida, UP. Pin Code: 201303

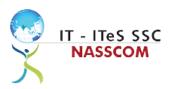

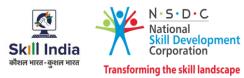

# **Table of Contents**

| Training Parameters                                               | 3  |
|-------------------------------------------------------------------|----|
| Program Overview                                                  | 4  |
| Training Outcomes                                                 | 4  |
| Compulsory Modules                                                | 4  |
| Module Details                                                    | 7  |
| Module 1: IT-ITeS/BPM Industry – An Introduction                  | 7  |
| Module 2: Conduct Financial Research and Analysis for Clients     | 8  |
| Module 3: Process Requirement for Financial Research and Analysis | 9  |
| Module 4: Assisting Financial Research and Analysis               | 10 |
| Module 5: Process Assistance for Financial Analysis               | 11 |
| Module 6: Document Creation for Financial Correspondence          | 12 |
| Module 7: Skillsets for Document Creation                         | 13 |
| Module 8: Manage your Work to meet Requirements                   | 14 |
| Module 9: Work Effectively with Colleagues                        | 15 |
| Module 10: Managing Health and Safety                             | 16 |
| Module 11: Workplace Data Management                              | 17 |
| Module 12: Inclusive and Environmentally Sustainable Workplaces   |    |
| Annexure                                                          | 19 |
| Trainer Requirements                                              | 19 |
| Assessor Requirements                                             | 20 |
| Assessment Strategy                                               | 21 |
| References                                                        | 23 |
| Glossary                                                          | 23 |
| Acronyms and Abbreviations                                        | 24 |

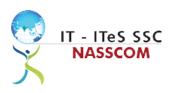

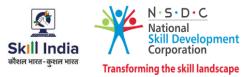

# **Training Parameters**

| Sector                                              | IT-ITeS                                                                                                    |
|-----------------------------------------------------|----------------------------------------------------------------------------------------------------|
| Sub-Sector                                          | Pusinoss Process Management                                                                                                    |
| 500-5000                                            | Business Process Management                                                                                                    |
| Occupation                                          | Financial & Accounting                                                                                                    |
| Country                                             | India                                                                                                    |
| NSQF Level                                          | 5                                                                                                    |
| Aligned to NCO/ISCO/ISIC Code                       | NCO-2015/2411.0201                                                                                                    |
| Minimum Educational Qualification and<br>Experience | Graduate (Commerce/Accounts/Finance) with 1 year of<br>relevant experience<br>OR<br>12th Class (Commerce) with 4 years of relevant experience |
| Pre-Requisite License or Training                   | Training on Accounting tools such as Tally, Advanced MS-Excel,<br>Basic Understanding about ERP Accounting Platforms                          |
| Minimum Job Entry Age                               | 18 Years                                                                                                    |
| Last Reviewed On                                    | 13-09-2021                                                                                                    |
| Next Review Date                                    | 13-09-2024                                                                                                    |
| NSQC Approval Date                                  | 30-12-2021                                                                                                    |
| QP Version                                          | 2.0                                                                                                    |
| Model Curriculum Creation Date                      | 13-09-2021                                                                                                    |
| Model Curriculum Valid Up to Date                   | 13-09-2024                                                                                                    |
| Model Curriculum Version                            | 1.0                                                                                                    |
| Minimum Duration of the Course                      | 500 hours                                                                                                    |
| Maximum Duration of the Course                      | 500 hours                                                                                                    |

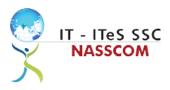

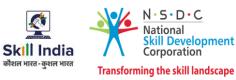

# **Program Overview**

This section summarizes the end objectives of the program along with its duration.

# **Training Outcomes**

At the end of the program, the learner should have acquired the listed knowledge and skills.

- Define the scope of financial research and analysis in supporting business operations.
- Analyse the policies to perform financial data entry.
- Access relevant data/information for research from knowledge base and other reference materials.
- Use relevant information from suitable sources for building up analysis data.
- Examine the types of predictions/conclusions that can be made based on data/information.
- Identify financial elements used for research.
- Apply suitable method of analysis and document the results of research.
- Maintain confidentiality of storing financial back-up files in various formats for future use.
- Conduct research and liaison with internal and external teams for data gathering.
- Evaluate various types of business and technical requirements for code development.
- Design plans to analyse various forms of data across all domains for documentation.
- Demonstrate effective communication and collaboration with colleagues.
- Apply measures to maintain standards of health and safety at the workplace.
- Use different approaches to effectively manage and share data and information.
- Develop strong relationships at the workplace through effective communication and conflict management.
- Identify best practices to maintain an inclusive, environmentally sustainable workplace.

# **Compulsory Modules**

The table lists the modules and their duration corresponding to the Compulsory NOS of the QP.

| NOS and Module<br>Details                                                         | Theory<br>Duration<br>(In<br>Hours) | Practical/<br>Duration<br>(In Hours) | On-the-Job<br>Training<br>Duration<br>(Mandatory) | On-the-Job<br>Training<br>Duration<br>(Recommended) | Total<br>Duration<br>(In Hours) |
|-----------------------------------------------------------------------------------|-------------------------------------|--------------------------------------|---------------------------------------------------|-----------------------------------------------------|---------------------------------|
| <i>Module 1 (Bridge<br/>Module):</i> IT-ITeS/BPM<br>Industry – An<br>Introduction | 02:00                               | 02:00                                | 00:00                                             | 00:00                                               | 04:00                           |
| SSC/N2310<br>Contribute to<br>financial research<br>and analysis for<br>clients   | 39:00                               | 115:00                               | 00:00                                             | 00:00                                               | 154:00                          |

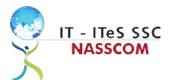

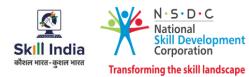

| NOS Version No. 2       |       |       |       |       |       |
|-------------------------|-------|-------|-------|-------|-------|
| NSQF Level 7            |       |       |       |       |       |
| Module 2: Conduct       | 10:00 | 30:00 | 00:00 | 00:00 | 41:00 |
| financial research and  |       |       |       |       |       |
| analysis for clients    |       |       |       |       |       |
| Module 3: Process       | 10:00 | 30:00 | 00:00 | 00:00 | 41:00 |
| requirement for         |       |       |       |       |       |
| financial research and  |       |       |       |       |       |
| analysis                |       |       |       |       |       |
| Module 4: Assisting     | 10:00 | 30:00 | 00:00 | 00:00 | 41:00 |
| financial research and  |       |       |       |       |       |
| analysis                |       |       |       |       |       |
| Module 5: Process       | 09:00 | 25:00 | 00:00 | 00:00 | 35:00 |
| assistance for          |       |       |       |       |       |
| financial analysis      |       |       |       |       |       |
| SSC/N0703 Create        | 28:00 | 49:00 | 00:00 | 00:00 | 77:00 |
| documents for           |       |       |       |       |       |
| knowledge sharing       |       |       |       |       |       |
| NOS Version No. 2       |       |       |       |       |       |
| NSQF Level 4            |       |       |       |       |       |
| Module 6: Document      | 15:00 | 30:00 | 00:00 | 00:00 | 45:00 |
| creation for Financial  |       |       |       |       |       |
| Correspondence          |       |       |       |       |       |
| Module 7: Skillsets for | 13:00 | 19:00 | 00:00 | 00:00 | 32:00 |
| document creation       | 10.00 | 15.00 | 00.00 | 00.00 | 52.00 |
| SSC/N9001 Manage        | 08:00 | 32:00 | 00:00 | 00:00 | 40:00 |
| your work to meet       | 08.00 | 52.00 | 00.00 | 00.00 | 40.00 |
| requirements            |       |       |       |       |       |
| NOS Version No. 2       |       |       |       |       |       |
| NSQF Level 4            |       |       |       |       |       |
| Module 8: Manage        | 08:00 | 32:00 | 00:00 | 00:00 | 40:00 |
| your work to meet       | 08.00 | 52.00 | 00.00 | 00.00 | 40.00 |
| requirements            |       |       |       |       |       |
| SSC/N9002 Work          | 08:00 | 32:00 | 00:00 | 00:00 | 40:00 |
| effectively with        | 08.00 | 52.00 | 00.00 | 00.00 | 40.00 |
| -                       |       |       |       |       |       |
| colleagues NOS          |       |       |       |       |       |
| Version No. 2           |       |       |       |       |       |
| NSQF Level 4            | 00.00 | 22.00 | 00.00 | 00.00 | 40.00 |
| Module 9: Work          | 08:00 | 32:00 | 00:00 | 00:00 | 40:00 |
| effectively with        |       |       |       |       |       |
| colleagues              | 05.00 | 25.00 |       |       |       |
| SSC/N9003 Maintain      | 05:00 | 25:00 | 00:00 | 00:00 | 30:00 |
| a healthy, safe and     |       |       |       |       |       |
| secure working          |       |       |       |       |       |
| environment             |       |       |       |       |       |
| NOS Version No. 2       |       |       |       |       |       |
| NSQF Level 4            |       |       |       |       |       |
| Module 10: Managing     | 05:00 | 25:00 | 00:00 | 00:00 | 30:00 |
| Health and Safety       |       |       |       |       |       |
| SSC/N9004 Provide       | 05:00 | 25:00 | 00:00 | 00:00 | 30:00 |
| data/information in     |       |       |       |       |       |
| standard formats        |       |       |       |       |       |
| NOS Version No. 2       |       |       |       |       |       |
| NSQF Level 4            |       |       |       |       |       |
| Module 11:              | 05:00 | 25:00 | 00:00 | 00:00 | 30:00 |
| Workplace Data          |       |       |       |       |       |
| Management              |       |       |       |       |       |

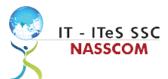

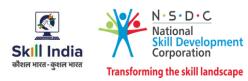

| SSC/N9014<br>Implement &<br>Improve the Gender<br>Sensitivity, PWD<br>(Person/People with<br>Disability) Sensitivity<br>and Greening<br>NOS Version No. 1<br>NSQF Level 4 | 05:00  | 20:00  | 00:00  | 00:00 | 25:00  |
|----------------------------------------------------------------------------------------------------|--------|--------|--------|-------|--------|
| Module 12: Inclusive<br>and Environmentally<br>Sustainable<br>Workplaces                                                                                                  | 05:00  | 20:00  | 00:00  | 00:00 | 25:00  |
| OJT                                                                                                    | 00:00  | 00:00  | 100:00 | 00:00 | 100:00 |
| Total Duration                                                                                                    | 100:00 | 300:00 | 100:00 | 00:00 | 500:00 |

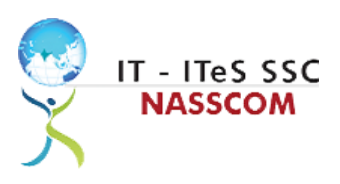

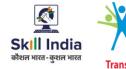

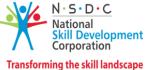

# **Module Details**

### Module 1: IT-ITeS/BPM Industry – An Introduction

Bridge Module

### **Terminal Outcomes:**

• Explain various delivery models used in the IT-BPM industry.

| Duration: 02:00(In Hours)                                                                                                    | Duration: 02:00(In Hours)                                                                                                    |
|----------------------------------------------------------------------------------------------------|----------------------------------------------------------------------------------------------------|
| Theory – Key Learning Outcomes                                                                                               | Practical – Key Learning Outcomes                                                                                                    |
| <ul> <li>Discuss the relevance of the IT-ITeS sector.</li> <li>Identify the career path for an F&amp;A associate.</li> </ul> | <ul> <li>Collate information, evidence, and articles regarding the IT- ITeS/BPM industry.</li> <li>Categorize key applications to implement financial research and analysis.</li> </ul> |
| Classroom Aids:                                                                                                    |                                                                                                    |
| Whiteboard and Markers                                                                                                    |                                                                                                    |
| Chart paper and sketch pens                                                                                                  |                                                                                                    |
| LCD Projector and Laptop for presentations                                                                                   |                                                                                                    |
|                                                                                                    |                                                                                                    |
| Tools, Equipment and Other Requirements:                                                                                     |                                                                                                    |
| Labs equipped with the following:                                                                                            |                                                                                                    |
| PCs/Laptops                                                                                                    |                                                                                                    |
| Internet with Wi-Fi (Min 2 Mbps Dedicated)                                                                                   |                                                                                                    |
|                                                                                                    |                                                                                                    |

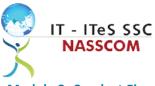

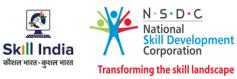

**Module 2: Conduct Financial Research and Analysis for Clients** *Mapped to SSC/N2310, v2.0* 

- Define the scope of financial research and analysis in supporting business operations.
- Analyse the policies to perform financial data entry.

| Duration: 10:00(In Hours)                                                                                                    | Duration: 30:00(In Hours)                                                                                                    |  |  |
|----------------------------------------------------------------------------------------------------|----------------------------------------------------------------------------------------------------|--|--|
|                                                                                                    |                                                                                                    |  |  |
| <ul> <li>Theory – Key Learning Outcomes</li> <li>Identify the elements of financial research and analysis.</li> <li>Discuss the objectives of financial research and analysis.</li> <li>Discuss the purpose of conducting primary or secondary research.</li> </ul> | <ul> <li>Practical – Key Learning Outcomes</li> <li>Demonstrate the process of gathering research<br/>material through database analysis.</li> <li>Analyse the output derived from primary and<br/>secondary research.</li> <li>Examine how financial research is done within<br/>client specific service level agreements (SLAs).</li> </ul> |  |  |
| Classroom Aids:                                                                                                    |                                                                                                    |  |  |
| Whiteboard and Markers                                                                                                    |                                                                                                    |  |  |
| Chart paper and sketch pens                                                                                                    |                                                                                                    |  |  |
| LCD Projector and Laptop for presentations                                                                                                    |                                                                                                    |  |  |
| Table Service and Other Demotionments                                                                                                    |                                                                                                    |  |  |
| Tools, Equipment and Other Requirements:                                                                                                    |                                                                                                    |  |  |
| Labs equipped with the following:                                                                                                    |                                                                                                    |  |  |
| PCs/Laptops                                                                                                    |                                                                                                    |  |  |
| Internet with Wi-Fi (Min 2 Mbps Dedicated)                                                                                                    |                                                                                                    |  |  |
|                                                                                                    | Microphone / voice system for lecture and class activities                                                                                                    |  |  |
| Computer Lab with 1:1 PC: trainee ratio and having internet connection, MS Office / Open office, Browser,                                                                                                    |                                                                                                    |  |  |
| Templates and filled sample documents for project charter, requirements specifications                                                                                                    |                                                                                                    |  |  |
| Oracle Fin / JD Edwards, SAS, SPSS, R, Tableau, MS-Excel<br>Access to financial data sources such as www.data.gov.in, CMIE Prowess                                                                                                    |                                                                                                    |  |  |
| Access to online tools for data gathering and recording                                                                                                    |                                                                                                    |  |  |
| SPSS / SAS / R, MS-Visio, MS-Office, MS-Project                                                                                                    |                                                                                                    |  |  |
|                                                                                                    |                                                                                                    |  |  |

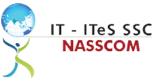

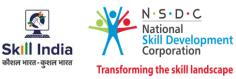

# **Module 3: Process Requirement for Financial Research and Analysis** *Mapped to SSC/N2310, v2.0*

- Access relevant data/information for research from knowledge base and other reference materials.
- Use relevant information from suitable sources for building up analysis data.

| Duration: 10:00(In Hours)                                                                                                    | Duration: 30:00(In Hours)                                                                                                    |  |  |
|----------------------------------------------------------------------------------------------------|----------------------------------------------------------------------------------------------------|--|--|
| Theory – Key Learning Outcomes                                                                                                    | Practical – Key Learning Outcomes                                                                                                    |  |  |
| <ul> <li>Identify different software requirement,<br/>including MS Office or Open Office.</li> <li>Discuss the various categories of<br/>data/information that can be gathered from<br/>research.</li> <li>Discuss various methods of analysis to be<br/>conducted on financial data.</li> </ul> | <ul> <li>Analyse data/information accurately to eliminate any anomalies.</li> <li>Demonstrate the process of sorting out valid and invalid data.</li> <li>Apply rule-based analysis on the data/ information to draw justifiable inferences.</li> <li>Review the analysis and inferences with experts/trainers and incorporate their inputs.</li> </ul> |  |  |
| Classroom Aids:                                                                                                    |                                                                                                    |  |  |
| Whiteboard and Markers                                                                                                    |                                                                                                    |  |  |
| Chart paper and sketch pens                                                                                                    |                                                                                                    |  |  |
| LCD Projector and Laptop for presentations                                                                                                    |                                                                                                    |  |  |
| Tools, Equipment and Other Requirements:                                                                                                    |                                                                                                    |  |  |
| Labs equipped with the following:                                                                                                    |                                                                                                    |  |  |
| PCs/Laptops                                                                                                    |                                                                                                    |  |  |
| Internet with Wi-Fi (Min 2 Mbps Dedicated)                                                                                                    |                                                                                                    |  |  |
| Microphone / voice system for lecture and class activities                                                                                                    |                                                                                                    |  |  |
| Computer Lab with 1:1 PC: trainee ratio and having internet connection, MS Office / Open office, Browser,                                                                                                    |                                                                                                    |  |  |
| Templates and filled sample documents for project charter, requirements specifications                                                                                                    |                                                                                                    |  |  |
| Oracle Fin / JD Edwards, SAS, SPSS, R, Tableau, MS-Excel                                                                                                    |                                                                                                    |  |  |
| Access to financial data sources such as www.data.gov.in, CMIE Prowess                                                                                                    |                                                                                                    |  |  |
| Access to online tools for data gathering and recording                                                                                                    |                                                                                                    |  |  |
| SPSS / SAS / R, MS-Visio, MS-Office, MS-Project                                                                                                    |                                                                                                    |  |  |

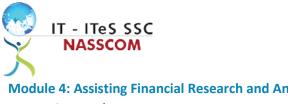

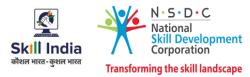

Module 4: Assisting Financial Research and Analysis Mapped to SSC/N2310, v2.0

- Identify various financial elements used for research.
- Apply suitable method of analysis and document the results of research.

| Duration: 10:00(In Hours)                                                                                                    | Duration: 30:00(In Hours)                                                                                                    |  |  |
|----------------------------------------------------------------------------------------------------|----------------------------------------------------------------------------------------------------|--|--|
| Theory – Key Learning Outcomes                                                                                                    | Practical – Key Learning Outcomes                                                                                                    |  |  |
| <ul> <li>Discuss various key financial elements required to conduct secondary research.</li> <li>Discuss how to select the method best suited for research based on time, source file, manpower, etc.</li> </ul> | <ul> <li>Apply different methods (top-down and reverse count) to carry out financial research.</li> <li>Make corrections in research documents for common editorial problems, like deviations, factual accuracies, linguistic errors, etc.</li> </ul> |  |  |
| Classroom Aids:                                                                                                    |                                                                                                    |  |  |
| Whiteboard and Markers                                                                                                    |                                                                                                    |  |  |
| Chart paper and sketch pens                                                                                                    |                                                                                                    |  |  |
| LCD Projector and Laptop for presentations                                                                                                    |                                                                                                    |  |  |
| Tools, Equipment and Other Requirements:                                                                                                    |                                                                                                    |  |  |
| Labs equipped with the following:                                                                                                    |                                                                                                    |  |  |
| PCs/Laptops                                                                                                    |                                                                                                    |  |  |
| Internet with Wi-Fi (Min 2 Mbps Dedicated)                                                                                                    |                                                                                                    |  |  |
| Microphone / voice system for lecture and class activi                                                                                                    |                                                                                                    |  |  |
| Computer Lab with 1:1 PC: trainee ratio and having internet connection, MS Office / Open office, Browser,                                                                                                    |                                                                                                    |  |  |
| Templates and filled sample documents for project charter, requirements specifications                                                                                                    |                                                                                                    |  |  |
| Oracle Fin / JD Edwards, SAS, SPSS, R, Tableau, MS-Excel                                                                                                    |                                                                                                    |  |  |
| Access to financial data sources such as www.data.gov.in, CMIE Prowess                                                                                                    |                                                                                                    |  |  |
| Access to online tools for data gathering and recording                                                                                                    |                                                                                                    |  |  |
| SPSS / SAS / R, MS-Visio, MS-Office, MS-Project                                                                                                    |                                                                                                    |  |  |
|                                                                                                    |                                                                                                    |  |  |

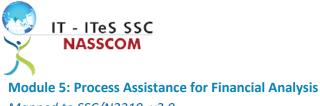

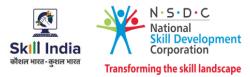

Mapped to SSC/N2310, v2.0

# **Terminal Outcomes:**

• Examine the types of predictions/conclusions that can be made based on gathered data.

| Duration: 09:00(In Hours)                                                                                                    | Duration: 25:00(In Hours)                                                                                                    |  |  |
|----------------------------------------------------------------------------------------------------|----------------------------------------------------------------------------------------------------|--|--|
| Theory – Key Learning Outcomes                                                                                                    | Practical – Key Learning Outcomes                                                                                                    |  |  |
| <ul> <li>Discuss different types of anomalies raised during analysis.</li> <li>Discuss different methods available to sort anomalies.</li> <li>Describe the hierarchy of escalation regarding anomalies in data.</li> </ul> | <ul> <li>Apply suitable methods to handle anomalies in data depending on nature of analysis.</li> <li>Demonstrate how to obtain, analyze and use feedback to improve the outcome.</li> <li>Demonstrate methods to prepare audit reports in standard formats.</li> <li>Use standard templates and tools to deliver findings for documentation.</li> </ul> |  |  |
| Classroom Aids:                                                                                                    |                                                                                                    |  |  |
| Whiteboard and Markers                                                                                                    |                                                                                                    |  |  |
| Chart paper and sketch pens                                                                                                    |                                                                                                    |  |  |
| LCD Projector and Laptop for presentations                                                                                                    |                                                                                                    |  |  |
| Tools, Equipment and Other Requirements:                                                                                                    |                                                                                                    |  |  |
| Labs equipped with the following:                                                                                                    |                                                                                                    |  |  |
| PCs/Laptops                                                                                                    |                                                                                                    |  |  |
| Internet with Wi-Fi (Min 2 Mbps Dedicated)                                                                                                    |                                                                                                    |  |  |
| Microphone / voice system for lecture and class activ                                                                                                    |                                                                                                    |  |  |
|                                                                                                    | nternet connection, MS Office / Open office, Browser,                                                                                                    |  |  |
| Templates and filled sample documents for project charter, requirements specifications                                                                                                    |                                                                                                    |  |  |
| Oracle Fin / JD Edwards, SAS, SPSS, R, Tableau, MS-Excel                                                                                                    |                                                                                                    |  |  |
| Access to financial data sources such as www.data.go                                                                                                    | -                                                                                                    |  |  |
| Access to online tools for data gathering and recordin                                                                                                    | ng                                                                                                    |  |  |
| SPSS / SAS / R, MS-Visio, MS-Office, MS-Project                                                                                                    |                                                                                                    |  |  |

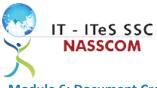

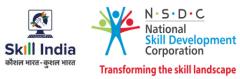

**Module 6: Document Creation for Financial Correspondence** *Mapped to SSC/N0703, v2.0* 

- Maintain confidentiality of storing financial back-up files in various formats for future use.
- Conduct research and liaison with internal and external teams for data gathering.

| Duration: 15:00(In Hours)                                                                                                    | Duration: 30:00(In Hours)                                                                                                    |
|----------------------------------------------------------------------------------------------------|----------------------------------------------------------------------------------------------------|
| Theory – Key Learning Outcomes                                                                                                    | Practical – Key Learning Outcomes                                                                                                    |
| <ul> <li>Identify the purpose, scope, and various formats used for documenting financial data.</li> <li>Discuss methods of analysing business performances on a monthly, quarterly, half yearly and annual basis.</li> <li>Review existing documents, templates and documentation tools used in financial analysis.</li> <li>Discuss the features of preparing fiscal year planning and budgeting.</li> </ul> | <ul> <li>Demonstrate the use of collating data through various audit reports using top-down approach.</li> <li>Design methods create review documents before financial audit.</li> <li>Exhibit the process of creating documents (such as case studies, best practices, work instructions, etc.) for sharing knowledge with internal and external stakeholders.</li> <li>Demonstrate proper secondary research (on financial information annual reports, balance sheets, P&amp;L statements, etc.) for external and internal clients.</li> <li>Import and create documents and multimedia material based on derived results from financial analysis.</li> </ul> |
| Classroom Aids:                                                                                                    |                                                                                                    |
| Whiteboard and Markers                                                                                                    |                                                                                                    |
| Chart paper and sketch pens                                                                                                    |                                                                                                    |
| LCD Projector and Laptop for presentations                                                                                                    |                                                                                                    |
| Tools, Equipment and Other Requirements:                                                                                                    |                                                                                                    |
| Labs equipped with the following:<br>PCs/Laptops<br>Internet with Wi-Fi (Min 2 Mbps Dedicated)<br>Microphone / voice system for lecture and class activi<br>Computer Lab with 1:1 PC: trainee ratio and having in<br>Outlook / Any other Email Client, and chat tools<br>MS-Visio, MS-Projects, Rational Suite/Star UML                                                                                       |                                                                                                    |

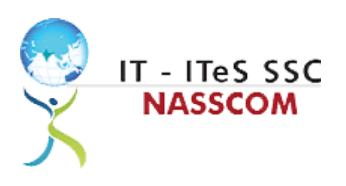

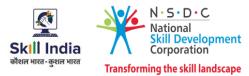

# Module 7: Skillsets for Document Creation

Mapped to SSC/N0703, v2.0

- Evaluate various types of business and technical requirements for code development.
- Design plans to analyse various forms of data across all domains for documentation.

| Duration: 13:00(In Hours)                                                                                                    | Duration: 19:00(In Hours)                                                                                                    |  |
|----------------------------------------------------------------------------------------------------|----------------------------------------------------------------------------------------------------|--|
| Theory – Key Learning Outcomes                                                                                                    | Practical – Key Learning Outcomes                                                                                                    |  |
| <ul> <li>Discuss the use of coding and select correct coding standards.</li> <li>Discuss the various styles of document to be coded and templates to use.</li> <li>Discuss the process of using various forms of analysis and methods to upload the same for any type of documentation.</li> </ul> | <ul> <li>Evaluate methods to analyse any deviations, factual accuracies, linguistic mistakes, discrepancies, and errors.</li> <li>Design methods to acquire authority from stakeholders for business requirements before document creation.</li> <li>Demonstrate the use of Pie-chart, Bar graph interpretation, Regressive/Progressive and Predictive/Statistical analysis methods to draw conclusions for documentation purpose.</li> </ul> |  |
| Classroom Aids:                                                                                                    |                                                                                                    |  |
| Whiteboard and Markers                                                                                                    |                                                                                                    |  |
| Chart paper and sketch pens                                                                                                    |                                                                                                    |  |
| LCD Projector and Laptop for presentations                                                                                                    |                                                                                                    |  |
| Tools, Equipment and Other Requirements:                                                                                                    |                                                                                                    |  |
| Labs equipped with the following:                                                                                                    |                                                                                                    |  |
| PCs/Laptops                                                                                                    |                                                                                                    |  |
| Internet with Wi-Fi (Min 2 Mbps Dedicated)                                                                                                    |                                                                                                    |  |
| Microphone / voice system for lecture and class activities                                                                                                    |                                                                                                    |  |
| Computer Lab with 1:1 PC: trainee ratio and having internet connection, MS Office / Open office, Browser,                                                                                                    |                                                                                                    |  |
| Outlook / Any other Email Client, and chat tools                                                                                                    |                                                                                                    |  |
| MS-Visio, MS-Projects, Rational Suite/Star UML                                                                                                    |                                                                                                    |  |
|                                                                                                    |                                                                                                    |  |

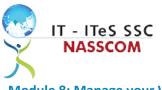

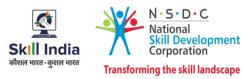

Module 8: Manage your Work to meet Requirements Mapped to SSC/N9001, v2.0

- Define the scope of work.
- Demonstrate effective work planning principles.
- Recognize the importance of using time and resources effectively.

| Duration: 08:00(In Hours)                                                                                                    | Duration: 32:00(In Hours)                                                                                                    |  |  |  |
|----------------------------------------------------------------------------------------------------|----------------------------------------------------------------------------------------------------|--|--|--|
| Theory – Key Learning Outcomes Practical – Key Learning Outcomes                                                                                                    |                                                                                                    |  |  |  |
| <ul> <li>Discuss the role, responsibilities, and limits of the responsibilities.</li> <li>Discuss the importance of gathering detailed work requirements and prioritizing work areas.</li> <li>Identify commonly made mistakes in the prioritized work areas.</li> <li>Explain the importance of completing work accurately.</li> </ul> | <ul> <li>Analyse needs, requirements, and<br/>dependencies in order to meet the work<br/>requirements.</li> <li>Apply resource management principles and<br/>techniques.</li> <li>Demonstrate the ways to maintain an organized<br/>work area.</li> <li>Apply effective time management principles.</li> </ul> |  |  |  |
| Classroom Aids:                                                                                                    |                                                                                                    |  |  |  |
| Whiteboard and Markers                                                                                                    |                                                                                                    |  |  |  |
| Chart paper and sketch pens                                                                                                    |                                                                                                    |  |  |  |
| LCD Projector and Laptop for presentations                                                                                                    |                                                                                                    |  |  |  |
| Tools and Other Requirements:                                                                                                    |                                                                                                    |  |  |  |
| Labs equipped with the following:                                                                                                    |                                                                                                    |  |  |  |
| PCs/Laptops                                                                                                    |                                                                                                    |  |  |  |
| Internet with Wi-Fi (Min 2 Mbps Dedicated)                                                                                                    |                                                                                                    |  |  |  |
| Microphone / voice system for lecture and class activities                                                                                                    |                                                                                                    |  |  |  |
| Computer Lab with 1:1 PC: trainee ratio and having internet connection, MS Office / Open office, Browser,                                                                                                    |                                                                                                    |  |  |  |
| Outlook / Any other Email Client, and chat tools                                                                                                    |                                                                                                    |  |  |  |
|                                                                                                    |                                                                                                    |  |  |  |

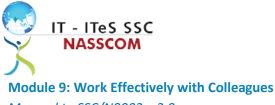

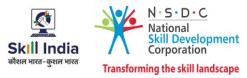

Mapped to SSC/N9002, v2.0

- Explain the methods and mechanisms for effective communication.
- Explain the importance of effective collaboration at workplace.

| Duration: 08:00(In Hours)                                                                                                    | Duration: 32:00(In Hours)                                                                                                    |  |  |  |
|----------------------------------------------------------------------------------------------------|----------------------------------------------------------------------------------------------------|--|--|--|
| Theory – Key Learning Outcomes                                                                                                    | Practical – Key Learning Outcomes                                                                                                    |  |  |  |
| <ul> <li>Explain the principles of clear communication.</li> <li>Outline the importance of being a good listener<br/>and adhering to the commitments.</li> <li>Identify challenges and pain points related to<br/>work distribution while working in a team.</li> <li>Explain the importance of distributing and<br/>sharing workloads.</li> </ul> | <ul> <li>Use oral, written, and non-verbal communication skills in a variety of forms to construct thoughts and ideas effectively.</li> <li>Demonstrate professional behaviour at workplace.</li> <li>Demonstrate effective team mentorship.</li> </ul> |  |  |  |
| Classroom Aids:                                                                                                    |                                                                                                    |  |  |  |
| Whiteboard and Markers                                                                                                    |                                                                                                    |  |  |  |
| Chart paper and sketch pens                                                                                                    |                                                                                                    |  |  |  |
| LCD Projector and Laptop for presentations                                                                                                    |                                                                                                    |  |  |  |
| Tools and Other Requirements:                                                                                                    |                                                                                                    |  |  |  |
| Labs equipped with the following:                                                                                                    |                                                                                                    |  |  |  |
| PCs/Laptops                                                                                                    |                                                                                                    |  |  |  |
| Internet with Wi-Fi (Min 2 Mbps Dedicated)                                                                                                    |                                                                                                    |  |  |  |
| Microphone / voice system for lecture and class activities                                                                                                    |                                                                                                    |  |  |  |
| Computer Lab with 1:1 PC: trainee ratio and having internet connection, MS Office / Open office, Browser,                                                                                                    |                                                                                                    |  |  |  |
| Outlook / Any other Email Client, and chat tools                                                                                                    |                                                                                                    |  |  |  |
| Social networking tool / LMS tool to enable blog posts email tools to enable mock exercises.                                                                                                    | or discussion board, Instant messenger, chat and                                                                                                    |  |  |  |

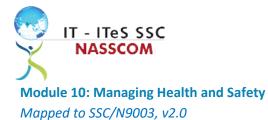

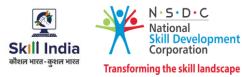

### **Terminal Outcomes:**

• Describe how to maintain a health, safe and secure environment at workplace.

| Duration: 05:00(In Hours)                                                                                                    | Duration: 25:00(In Hours)                                                                                                    |  |  |
|----------------------------------------------------------------------------------------------------|----------------------------------------------------------------------------------------------------|--|--|
| Theory – Key Learning Outcomes                                                                                                    | Practical – Key Learning Outcomes                                                                                                    |  |  |
| <ul> <li>Discuss the importance of complying with organizational health, safety and security policies and procedures.</li> <li>Discuss possible roles and responsibilities that an employee can take up with respect to workplace safety management.</li> <li>Evaluate sample organizational emergency procedures.</li> <li>Identify mechanisms to improve workplace health, safety, and security.</li> <li>Label appropriate personal protective equipment needed for a job role.</li> </ul> | <ul> <li>Demonstrate the identification of possible breaches in health, safety, and security policies.</li> <li>Document health, safety, and security breaches.</li> <li>Design a contingency plan for emergency situations like fire, short circuit, accidents, earthquake, etc.</li> <li>Demonstrate the use of First Aid, CPR, and safety evacuation process as part of routine operations.</li> </ul> |  |  |
| Whiteboard and Markers                                                                                                    |                                                                                                    |  |  |
| Chart paper and sketch pens                                                                                                    |                                                                                                    |  |  |
| LCD Projector and Laptop for presentations                                                                                                    |                                                                                                    |  |  |
| Tools and Other Requirements:                                                                                                    |                                                                                                    |  |  |
| Labs equipped with the following:                                                                                                    |                                                                                                    |  |  |
| PCs/Laptops                                                                                                    |                                                                                                    |  |  |
| Internet with Wi-Fi (Min 2 Mbps Dedicated)                                                                                                    |                                                                                                    |  |  |
| Microphone / voice system for lecture and class act                                                                                                    |                                                                                                    |  |  |
|                                                                                                    | internet connection, MS Office / Open office, Browser,                                                                                                    |  |  |
| Outlook / Any other Email Client, and chat tools                                                                                                    |                                                                                                    |  |  |
| A sample health and safety policy document, Emergency broadcast system and mock emergency signage in                                                                                                    |                                                                                                    |  |  |
|                                                                                                    | the appropriate areas of the training institute                                                                                                    |  |  |

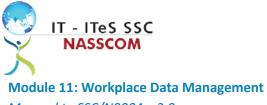

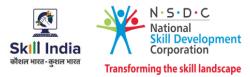

Mapped to SSC/N9004, v2.0

# **Terminal Outcomes:**

• Describe how data / information can be managed effectively.

| Duration: 05:00(In Hours)                                                                                                    | Duration: 25:00(In Hours)                                                                                                    |  |
|----------------------------------------------------------------------------------------------------|----------------------------------------------------------------------------------------------------|--|
| Theory – Key Learning Outcomes         Practical – Key Learning Outcomes                                                                                                    |                                                                                                    |  |
| <ul> <li>Discuss data privacy in terms of sharing<br/>and retrieving data from different<br/>sources.</li> <li>Discuss the significance of providing<br/>accurate and up-to-date information on<br/>time.</li> <li>Identify the database management tools<br/>and importance of CRM database.</li> </ul> | <ul> <li>Apply the concepts behind information and knowledge management.</li> <li>Perform rule-based analysis of data/information.</li> <li>Format the data/information into required types/forms.</li> <li>Demonstrate effective data management.</li> <li>Use CRM databases to record and extract information.</li> </ul> |  |
| Classroom Aids:                                                                                                    |                                                                                                    |  |
| Whiteboard and Markers                                                                                                    |                                                                                                    |  |
| Chart paper and sketch pens                                                                                                    |                                                                                                    |  |
| LCD Projector and Laptop for presentations                                                                                                    |                                                                                                    |  |
| Tools and Other Requirements:                                                                                                    |                                                                                                    |  |
| Labs equipped with the following:                                                                                                    |                                                                                                    |  |
| PCs/Laptops                                                                                                    |                                                                                                    |  |
| Internet with Wi-Fi (Min 2 Mbps Dedicated)                                                                                                    |                                                                                                    |  |
| Microphone / voice system for lecture and class activ                                                                                                    |                                                                                                    |  |
| Computer Lab with 1:1 PC: trainee ratio and having internet connection, MS Office / Open office, Browser,                                                                                                    |                                                                                                    |  |
| Outlook / Any other Email Client, and chat tools                                                                                                    |                                                                                                    |  |
| Social networking tool / LMS tool to enable blog posts or discussion board, Instant messenger, chat and email tools to enable mock exercises.                                                                                                    |                                                                                                    |  |

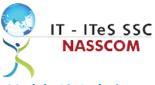

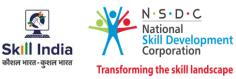

**Module 12: Inclusive and Environmentally Sustainable Workplaces** *Mapped to SSC/N9014, v1.0* 

- Illustrate sustainable practices at workplace for energy efficiency and waste management.
- Apply different approaches to maintain gender equality and increase inclusiveness for PwD.

| Duration: 05:00(In Hours)                                                                                                    | Duration: 20:00(In Hours)                                                                                                    |  |  |  |
|----------------------------------------------------------------------------------------------------|----------------------------------------------------------------------------------------------------|--|--|--|
| Theory – Key Learning Outcomes                                                                                                    | Practical – Key Learning Outcomes                                                                                                    |  |  |  |
| <ul> <li>Describe different approaches for efficient<br/>energy resource utilisation and waste<br/>management.</li> <li>Describe the importance of following the<br/>diversity policies.</li> <li>Identify stereotypes and prejudices associated<br/>with people with disabilities and the negative<br/>consequences of prejudice and stereotypes.</li> <li>Discuss the importance of promoting, sharing,<br/>and implementing gender equality and PwD<br/>sensitivity guidelines at organization level.</li> </ul> | <ul> <li>Practice the segregation of recyclable, non-recyclable and hazardous waste generated.</li> <li>Demonstrate different methods of energy resource use optimization and conservation.</li> <li>Demonstrate essential communication methods in line with gender inclusiveness and PwD sensitivity.</li> </ul> |  |  |  |
| Classroom Aids:                                                                                                    |                                                                                                    |  |  |  |
| Whiteboard and Markers                                                                                                    |                                                                                                    |  |  |  |
| Chart paper and sketch pens                                                                                                    |                                                                                                    |  |  |  |
| LCD Projector and Laptop for presentations                                                                                                    |                                                                                                    |  |  |  |
| Tools and Other Requirements:                                                                                                    |                                                                                                    |  |  |  |
| Labs equipped with the following:                                                                                                    |                                                                                                    |  |  |  |
| PCs/Laptops                                                                                                    |                                                                                                    |  |  |  |
| Internet with Wi-Fi (Min 2 Mbps Dedicated)                                                                                                    |                                                                                                    |  |  |  |
| Microphone / voice system for lecture and class activity                                                                                                    | ties                                                                                                    |  |  |  |

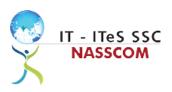

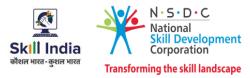

# Annexure

# **Trainer Requirements**

| Trainer Prerequisites                                 |                |                                                                                         |                |                     |                                                                                    |                                                                                                    |
|-------------------------------------------------------|----------------|-----------------------------------------------------------------------------------------|----------------|---------------------|------------------------------------------------------------------------------------|----------------------------------------------------------------------------------------------------|
| Minimum Specializatio                                 | Specialization | Relevant Industry<br>Experience                                                         |                | Training Experience |                                                                                    | Remarks                                                                                                    |
| Qualification                                         |                | Years                                                                                   | Specialization | Years               | Specialization                                                                     |                                                                                                    |
| Bachelor's Degree<br>in Commerce/<br>Accounts/Finance | NA             | Minimum 2<br>years'<br>experience in<br>the business<br>process<br>management<br>domain |                | 1 year<br>preferred | Minimum 2<br>years'<br>experience in<br>the finance<br>and<br>accounting<br>domain | Additional<br>certification in<br>accounting<br>tools such as<br>Tally,<br>Advanced MS-<br>Excel, basic<br>understanding<br>about ERP<br>Accounting<br>Platforms. |

| Trainer Certification                                                                      |                                                                                                    |  |
|--------------------------------------------------------------------------------------------|----------------------------------------------------------------------------------------------------|--|
| Domain Certification                                                                       | Platform Certification                                                                                             |  |
| Minimum accepted score in SSC Assessment is 80% per NOS being taught in "SSC/Q2302, V 2.0" | Recommended that the trainer is certified for the Job role "Trainer" mapped to the Qualification Pack "MEP/Q2601". |  |
|                                                                                            | Minimum accepted score is 80% aggregate                                                                            |  |

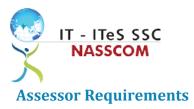

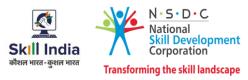

| Assessor Prerequisites                |                                 |       |                                                      |       |                                                   |  |
|---------------------------------------|---------------------------------|-------|------------------------------------------------------|-------|---------------------------------------------------|--|
| Minimum Specialization<br>Educational | Relevant Industry<br>Experience |       | Training/Assessment<br>Experience                    |       | Remarks                                           |  |
| Qualification                         |                                 | Years | Specialization                                       | Years | Specialization                                    |  |
| Graduate in<br>any discipline         |                                 | 2     | Experience<br>that involves<br>client<br>interaction | 1-2   | Experience that<br>involves client<br>interaction |  |

| Assessor Certification                                                       |  |  |  |
|------------------------------------------------------------------------------|--|--|--|
| Platform Certification                                                       |  |  |  |
| Domain Certification         Platform Certification           Not Applicable |  |  |  |
|                                                                              |  |  |  |

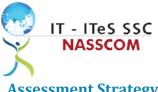

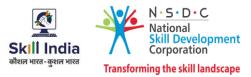

### **Assessment Strategy**

This section includes the processes involved in identifying, gathering, and interpreting information to evaluate the learner on the required competencies of the program.

#### **Assessment System Overview**

A uniform assessment of job candidates as per industry standards facilitates progress of the industry by filtering employable individuals while simultaneously providing candidates with an analysis of personal strengths and weaknesses.

#### **Assessment Criteria**

Criteria for assessment for each Qualification Pack will be created by the Sector Skill Council. Each Performance Criteria (PC) will be assigned marks proportional to its importance in NOS. SSC will also lay down the proportion of marks for Theory and Skills Practical for each PC.

The assessment for the theory part will be based on a knowledge bank of questions created by the SSC. Assessment will be conducted for all compulsory NOS, and where applicable, on the selected elective/option NOS/set of NOS.

| Guidelines for Assessment                                                                                                    |                                                                                                    |                                                                                                    |                                                                                                    |  |  |
|----------------------------------------------------------------------------------------------------|----------------------------------------------------------------------------------------------------|----------------------------------------------------------------------------------------------------|----------------------------------------------------------------------------------------------------|--|--|
| <b>Testing Environment</b>                                                                                                    | Tasks and Functions                                                                                                    | Productivity                                                                                                    | Teamwork                                                                                                    |  |  |
| <ul> <li>Carry out<br/>assessments under<br/>realistic work<br/>pressures that are<br/>found in the normal<br/>industry workplace<br/>(or simulated<br/>workplace).</li> <li>Ensure that the<br/>range of materials,<br/>equipment, and<br/>tools that learners<br/>use are current and<br/>of the type routinely<br/>found in the normal<br/>industry workplace<br/>(or simulated<br/>workplace)<br/>environments.</li> </ul> | <ul> <li>Assess that all tasks<br/>and functions are<br/>completed in a way,<br/>and to a timescale,<br/>that is acceptable in<br/>the normal industry<br/>workplace.</li> <li>Assign workplace<br/>(or simulated<br/>workplace)<br/>responsibilities that<br/>enable learners to<br/>meet the<br/>requirements of the<br/>NOS.</li> </ul> | <ul> <li>Productivity levels<br/>must be checked to<br/>ensure that it<br/>reflects those that<br/>are found in the<br/>work situation being<br/>replicated.</li> </ul> | <ul> <li>Provide situations<br/>that allow learners<br/>to interact with the<br/>range of personnel<br/>and contractors<br/>found in the normal<br/>industry workplace<br/>(or simulated<br/>workplace).</li> </ul> |  |  |

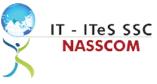

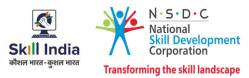

#### Assessment Quality Assurance framework

NASSCOM provides two assessment frameworks NAC and NAC-Tech.

#### NAC (NASSCOM Assessment of Competence)

NAC follows a test matrix to assess Speaking & Listening, Analytical, Quantitative, Writing, and Keyboard skills of candidates appearing for assessment.

#### NAC-Tech

NAC-Tech test matrix includes assessment of Communication, Reading, Analytical, Logical Reasoning, Work Management, Computer Fundamentals, Operating Systems, RDBMS, SDLC, Algorithms & Programming Fundamentals, and System Architecture skills.

#### **Methods of Validation**

To pass a QP, a trainee should score an average of 70% across generic NOS' and a minimum of 70% for each technical NOS. In case of unsuccessful completion, the trainee may seek reassessment on the Qualification Pack.

#### Method of assessment documentation and access

The assessment agency will upload the result of assessment in the portal. The data will not be accessible for change by the assessment agency after the upload. The assessment data will be validated by SSC assessment team. After upload, only SSC can access this data.

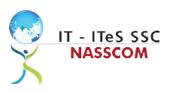

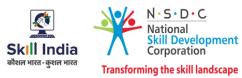

# **References**

# Glossary

| Term                                  | Description                                                                                                    |
|---------------------------------------|----------------------------------------------------------------------------------------------------|
| Key Learning Outcome                  | Key learning outcome is the statement of what the learner needs to<br>know, understand and be able to do in order to achieve the terminal<br>outcomes. A set of key learning outcomes will make up the training<br>outcomes. Training outcomes is specified in terms of knowledge,<br>understanding (theory) and skills (practical application). |
| Training Outcome                      | Training outcome is a statement of what a learner will know, understand and be able to do <b>upon the completion of the training.</b>                                                                                                    |
| Terminal Outcome                      | Training outcome is a statement of what a learner will know,<br>understand and be able to do <b>upon the completion of a module.</b> A set<br>of terminal outcomes help to achieve the training outcome.                                                                                                    |
| National Occupational<br>Standards    | National Occupational Standard specify the standard of performance an individual must achieve when carrying out a function in the workplace.                                                                                                    |
| Persons with Disability               | Persons with Disability are those who have long-term physical, mental, intellectual, or sensory impairments which in interaction with various barriers may hinder their full and effective participation in society on equal basis with others.                                                                                                  |
| Integrated Development<br>Environment | An integrated development environment is a software application that provides comprehensive facilities to computer programmers for software development.                                                                                                    |

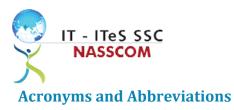

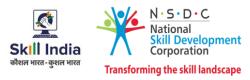

| Term    | Description                                          |
|---------|------------------------------------------------------|
| QP      | Qualification Pack                                   |
| NSQF    | National Skill Qualification Framework               |
| NSQC    | National Skill Qualification Committee               |
| NOS     | National Occupational Standards                      |
| SSC     | Skill Sectors Council                                |
| NASSCOM | National Association of Software & Service Companies |
| PWD     | Persons with Disability                              |
| IDE     | Integrated Development Environment                   |